## Help writing apa citation >>> CLICK HERE <<<

## Help writing apa citation

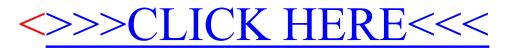